## Cheatography

## Kibana 5 Discover Query Cheat Sheet by [TR3](http://www.cheatography.com/tr3/) via [cheatography.com/38372/cs/11969/](http://www.cheatography.com/tr3/cheat-sheets/kibana-5-discover-query)

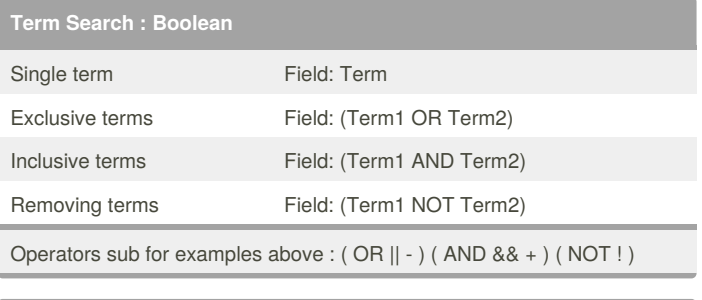

## **Wildcards**

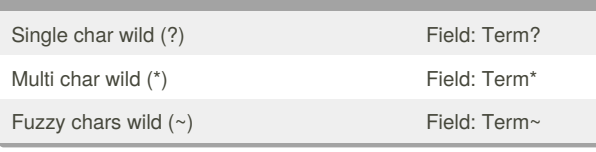

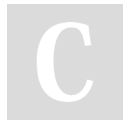

## By **TR3**

[cheatography.com/tr3/](http://www.cheatography.com/tr3/)

Not published yet. Last updated 31st May, 2017. Page 1 of 1.

Sponsored by **Readability-Score.com** Measure your website readability! <https://readability-score.com>